How to search on a parcel number.

Parcel number format for searching records

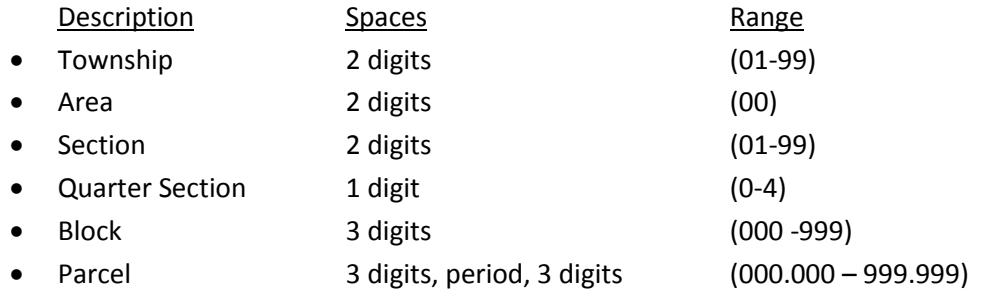

Example:

22 00 25 3 025 001.000

Enter in search bar with no spaces or periods as 2200253025001000, click search.

You get the following parcel.

716 RICHARD ARRINGTON JR BLVD , BIRMINGHAM , JEFFERSON COUNTY RIGHT-OF-WAY : 22 00 25 3 025 001.000